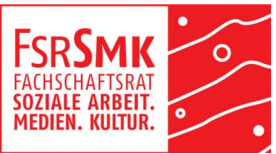

## Richtlinien für finanzielle Förderung des Fachschaftsrates SMK

(letzte Änderung 19.10.2020)

Die finanziellen Mittel des FSR SMK sind zunächst den Studierenden des Fachbereiches vorbehalten. Anträge können von einzelnen Studierenden oder Studierendengruppen gestellt werden.

Gefördert werden vor allem Projekte, die einen **Nutzen für die Studierenden des Fachbereiches SMK haben und diesen zugänglich** sind. Dies meint Projekte, die einen Bezug zum Studium haben, aber nicht direkt Teil der Lehre sind. Dabei ist es nicht erforderlich, dass das unterstützte Vorhaben an der Hochschule stattfindet.

Die vom FSR SMK bewilligte Fördersumme **pro Projekt beträgt maximal 500€.** In Ausnahmen kann der FSR mit einer 2/3-Mehrheit über eine Erhöhung dieses Betrages abstimmen.

Bitte reicht den Förderantrag mindestens **3 Wochen vor Projektbeginn** ein und fügt ihm eine detaillierte Kostenaufstellung an.

Auf unserer Website (https://www.hs-merseburg.de/fsr-smk/) findet ihr das Antragsformular, das ihr uns am besten ausgefüllt **an unsere Mailadresse** (fsr-smk@hs-merseburg.de) schickt. Optional könnt ihr das Formular auch in unser Postfach vor dem Dekanat oder unseren Briefkasten vor dem Haus der studentischen Vertretungen (StuVer) einwerfen; schreibt in diesem Fall aber unbedingt eine Mail, dass der Antrag eingereicht wurde.

Wir würden uns freuen, wenn ihr unser **Logo** eurer Aufzählung der Förder\*innen beifügt. Beim Verkauf von kommerziellen Publikationen ist der Druck des Logos verpflichtend.

Bitte reicht uns spätestens **4 Wochen nach Abschluss des Projektes** die Originalbelege der Ausgaben und eine kurze **Reflexion über den Projektverlauf** ein.

Im Anschluss erfolgt die Auszahlung der Mittel per Überweisung. In Ausnahmefällen ist es auch möglich, einen Teil des Geldes voraus auszuzahlen bzw. die Auszahlung in bar zu tätigen.

## **Übersicht:**

## Antragstellung (**mind. 3 Wochen vor dem Projekt**):

- Antragsformular ausfüllen
- Finanzplan mit der Aufschlüsselung aller Kosten beifügen
- Angabe der Kosten, die durch den FSR übernommen werden sollen
- Antrag per Mail oder ins Postfach beim Dekanat SMK im Hg/G/3 oder vor dem StuVer + Mail an FSR

## Finanzabrechnung (**spät. 4 Wochen nach dem Projekt**):

- kurze Reflexion über den Verlauf des Projekts
- Übersicht über tatsächliche Ausgaben
- Quittungen im Original (!!)

Grundsätzlich gelten die Regelungen aus der Finanzordnung der Studierendenschaft, welche ihr hier nachlesen könnt:

[https://www.hs-merseburg.de/fileadmin/Hochschule\\_Merseburg/Allgemein/](https://www.hs-merseburg.de/fileadmin/Hochschule_Merseburg/Allgemein/Amtliche_Bekanntmachungen/2009/090216_AmtlicheBekanntmachung_0309_1_.pdf) [Amtliche\\_Bekanntmachungen/2009/090216\\_AmtlicheBekanntmachung\\_0309\\_1\\_.pdf](https://www.hs-merseburg.de/fileadmin/Hochschule_Merseburg/Allgemein/Amtliche_Bekanntmachungen/2009/090216_AmtlicheBekanntmachung_0309_1_.pdf)

Wendet euch bei Fragen und Problemen gern an uns!